#### **DAFTAR PUSTAKA**

- Assauri, S. (2016). *Manajemen Operasi Produksi: Pencapaian Sasaran Organisasi Berkesinambungan.* (3rd, Penyunt.) Jakarta: Raja Grafindo Persada.
- Badiyanto. (2013). *Buku Pintar Framework Yii.* Yogyakarta: MediaKom.
- Bertalanffy, L. v. (1968). *General System Theory: Foundations, Dvelopment, Applications.* New York: George Braziller.
- Case, K. E., Fair, R. C., & Oster, S. E. (2016). *Principles of Economics.* Boston: Pearson.
- Connolly, T., & Carolyn, B. (2010). *Database Systems: A Practical Approach to Design, Implementation, and Management* (5th ed.). Boston: Pearson Education.
- Hartono, B. (2013). *Sistem Informasi Manajemen.* Jakarta: Rineka Cipta.
- Husein, M. F., & Wibowo, A. (2006). *Sistem Informasi Manajemen.* Yogyakarta: UPP STIM YKPN.
- Istiono, W. H., & Sutarya. (2016). Pengembangan Sistem Aplikasi Penilaian dengan Pendekatan MVC dan Menggunakan Bahasa PHP dengan Framework Codeigniter dan Database MYSQL pada Pahoa College Indonesia. *Jurnal TICOM*, 53-59.
- Jogiyanto. (2005). *Analisis Dan Desain Sistem Informasi : Pendekatan Terstruktur Teori Dan Praktek Aplikasi Bisnis* (3rd ed.). Yogyakarta: Andi.
- Jusup, A. H. (2005). *Dasar-Dasar Akuntansi* (6th ed.). Yogyakarta: STIE Yayasan Keluarga Pahlawan Negara.
- Kadir, A. (2009). *Pengenalan Sistem Informasi.* Yogyakarta: Andi.
- Klir, G. J., & Fuzzy, Y. B. (1995). *Fuzzy Set Theory: Foundation and Applications.* Upper Saddle River: Pearson.
- Krasner, G. E., & Stephen, T. P. (1988). A Description of the Model-View-Controller User Interface Paradigm in the Smalltalk-80 System. *Journal of Object Oriented Programming*, 26-49.
- Kroenke, D. M. (2006). *Database Processing: Fundamentals, Design, And Implementation.* New jersey: Pearson Prentice Hall.
- Kroenke, D. M., & Auer, D. J. (2016). *Database Concepts.* Boston: Pearson.
- Kurose, J. F., & Ross, K. W. (2016). *Computer Networking: A Top-Down Approach.* Boston: Pearson.
- Ladjamudin, A. (2005). *Analisis dan Desain Sistem Informasi.* Yogyakarta: Graha Ilmu.
- Laudon, K. C., & Laudon, J. P. (2019). *Management Information System: Managing the Digital Firm.* Boston: Pearson.
- Martono, R. (2015). *Manajemen Logistik Terintegrasi.* Jakarta: PPM.
- Mulyanto, A. (2009). *Sistem Informasi Konsep Dan Aplikasi.* Yogyakarta: Pustaka Pelajar.
- Neuman, W. L. (2014). *Social Research Methods: Qualitative And Quantitative Approaches.* Boston: Pearson.
- O'Brien, J. A. (2017). *Introduction to Information System: Essentials for the Internetworked E-Business Enterprise.* New York: McGraw-Hill Education.
- Permana, P. I. (2013). *Sistem Informasi Perpustakaan Sekolah Berbasis Web Dengan Framework Codeigniter Dan Postresql Di Sma Negeri 1 Ngaglik.* Yogyakarta: Universitas Negeri Yokyakarta.
- Pratama. (2014). *Sistem Informasi dan Implementasinya.* Bandung: Inatika.
- Presman, R. S. (2010). *Rekayasa Perangkat Lunak : Pendekatan Praktisi (BukuSatu).* Yogyakarta: Andi.
- Rochaety, E. (2009). *Sistem Informasi Manajemen Pendidikan.* Jakarta: Bumi Aksara.
- Sergey, S. (2002). Software Testing: Black-Box Techniques. 1-4.
- Shalahuddin, M., & Rosa, A. S. (2018). *Rekayasa Perangkat Lunak Terstruktur Dan Berorientasi Objek.* Bandung: Informatika.
- Siagian, Y. M. (2005). *Supply Chain Management Dalam Dunia Bisnis.* Jakarta: Grasindo.
- Siau, K., & Qing, C. (2001). *Journal of Database Management Unified Modeling Language.* In: ABI/INFORM Research.
- Sidik, B. (2014). *Pemrograman Web dengan PHP Revisi Kedua.* Bandung: Informatika.
- Sommerville, I. (2011). *Software Engineering* (9th ed.). New York: Addison.
- Stauffer, M. (2016). *Laravel Up and Running.* California: O'Reilly Media inc.
- Sugiarti, Y. (2018). *Dasar-Dasar Pemrograman Java Netbeans: Database, Uml, Dan Interface.* Bandung: PT. Remaja Rosdakarya.

Surguy, M. (2014). *Laravel: My First Framework.* Brimingham: Leanpub.

Sutabri, T. (2005). *Sistem Informasi Manajemen Edisi I.* Yogyakarta: Andi.

- Sutabri, T. (2012). *Analisis Sistem Informasi I.* Yogyakarta: Andi.
- Whitten, J. L., & Lonnie, D. B. (2007). *Systems Analysis and Design Methods* (7th ed.). New York: McGraw-Hill Companies, Inc.
- William, P. (1995). Effective Methods for Software Testing. 1-5.
- Yunarto, Icun, H., & Santika, M. G. (2005). *Business Concepts Implementation Series In Inventory Management.* Jakarta: PT. Elex Media Komputindo.

# **LAMPIRAN**

#### 1. **Hasil Pengujian Black Box**

### **1.1 Pengujian** *Black Box Login*

#### *Tabel Lampiran 1.1 Pengujian Black Box Halaman Login*

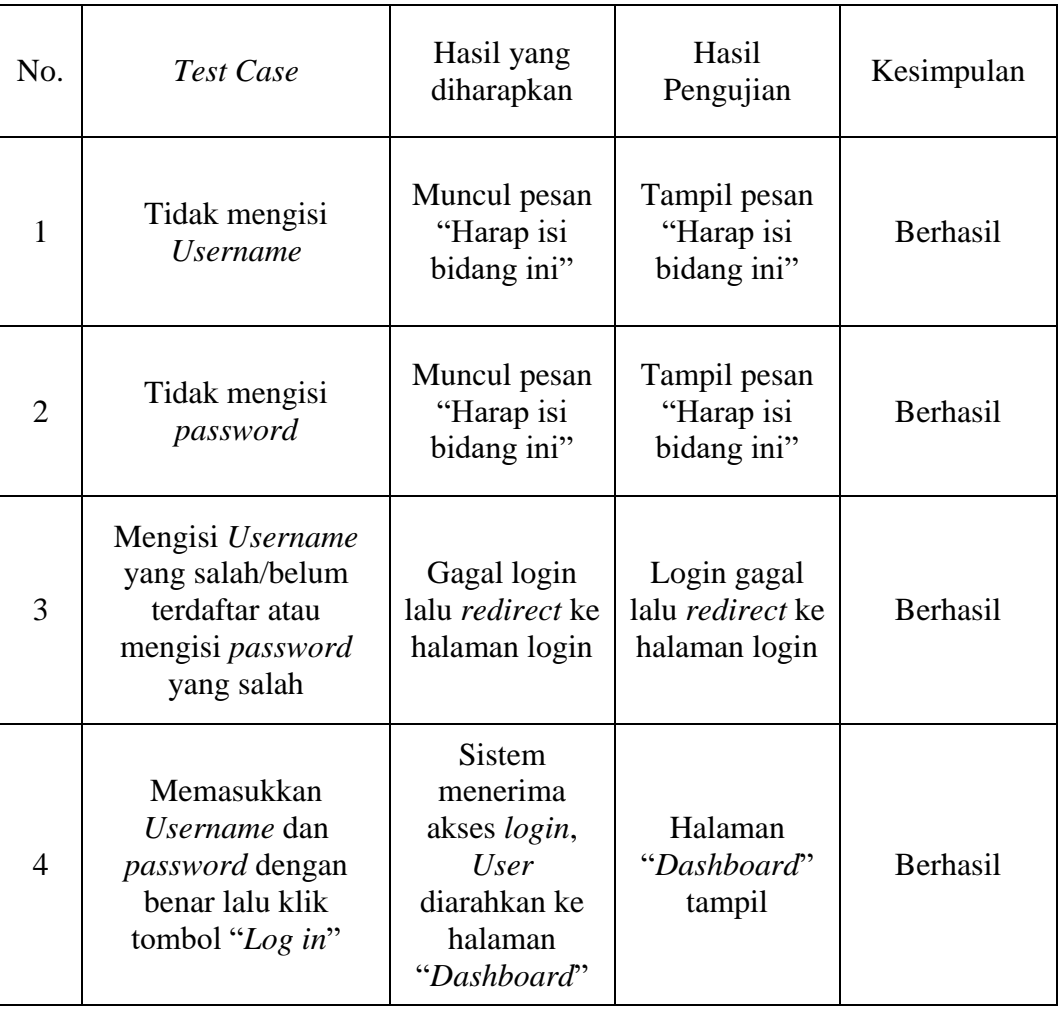

### **1.1.1 Pengujian** *Black Box Sign Up*

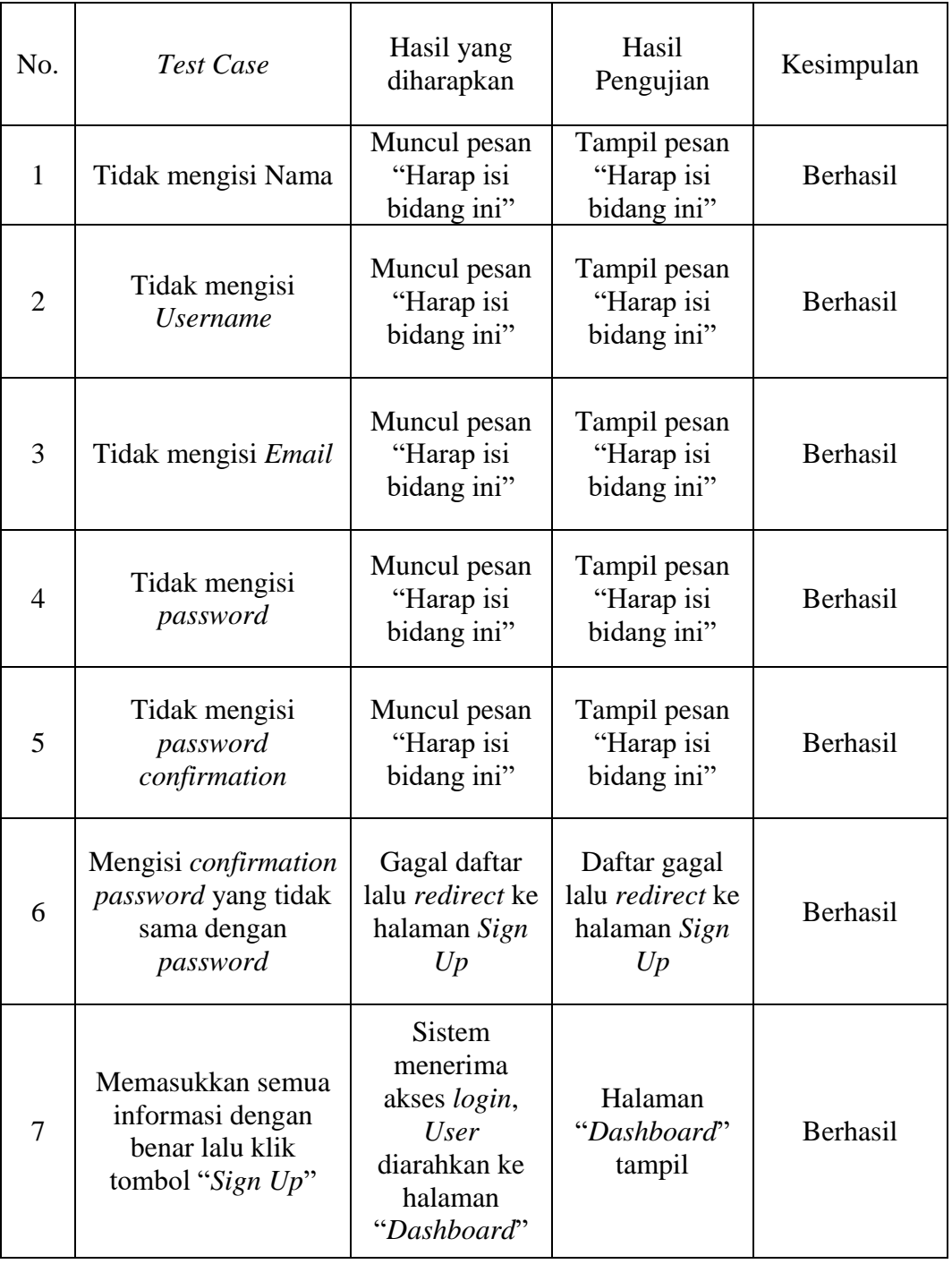

## *Tabel Lampiran 1.2 Pengujian Black Box Sign Up`*

### **1.1.2 Pengujian** *Black Box Supplier*

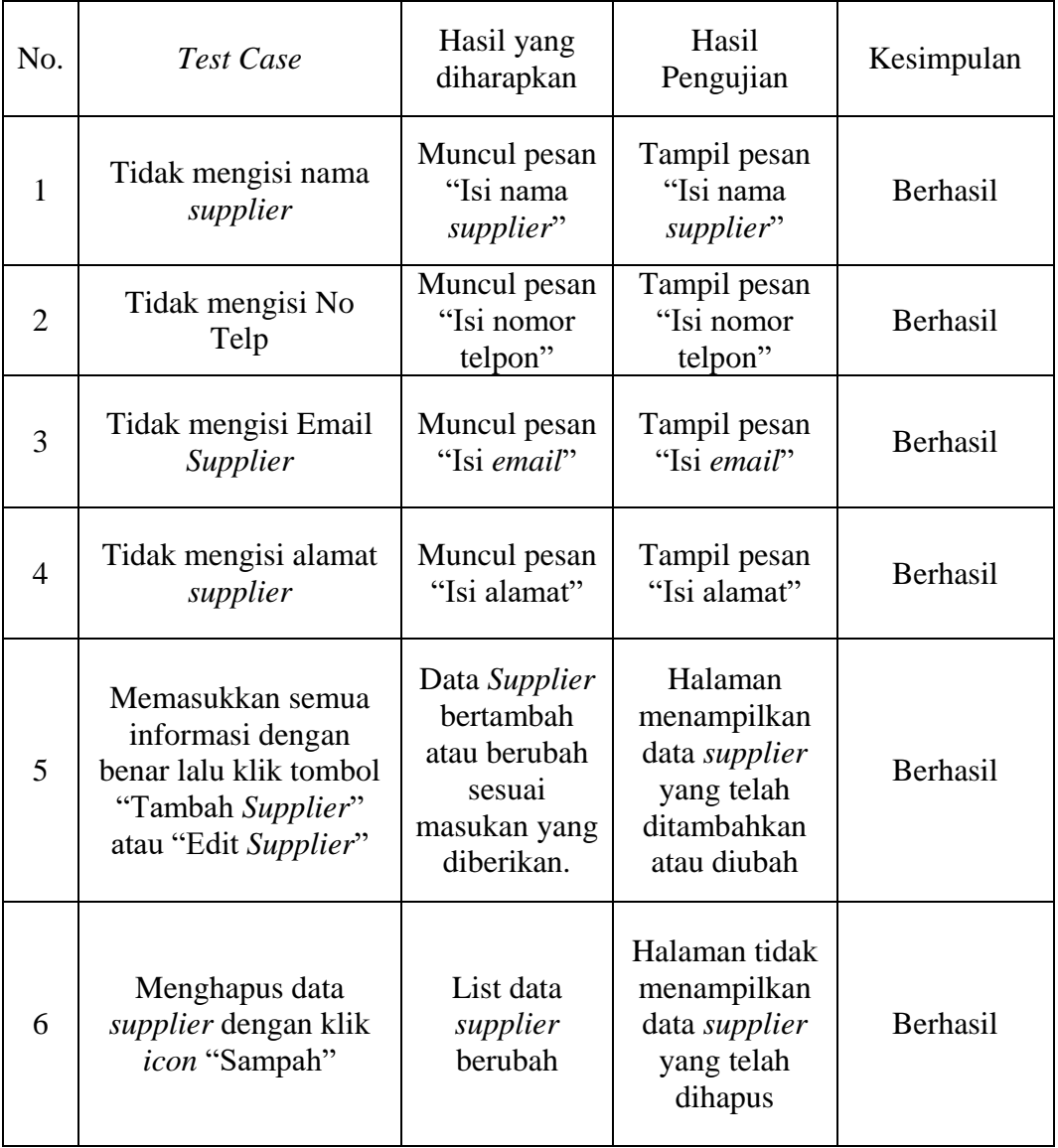

## *Tabel Lampiran 1.3 Pengujian Black Box Supplier*

### **1.1.3 Pengujian** *Black Box* **Kelola Pelanggan**

| No.            | Test Case                                                                                                    | Hasil yang<br>diharapkan                                                               | Hasil<br>Pengujian                                                                   | Kesimpulan |
|----------------|----------------------------------------------------------------------------------------------------|----------------------------------------------------------------------------------------|--------------------------------------------------------------------------------------|------------|
| $\mathbf{1}$   | Tidak mengisi nama<br>pelanggan                                                                               | Muncul pesan<br>"Isi nama<br>pelanggan"                                                | Tampil pesan<br>"Isi nama<br>pelanggan"                                              | Berhasil   |
| 2              | Tidak mengisi No<br>Telp                                                                                      | Muncul pesan<br>"Isi nomor<br>telpon"                                                  | Tampil pesan<br>"Isi nomor<br>telpon"                                                | Berhasil   |
| 3              | Tidak mengisi Email<br>pelanggan                                                                              | Muncul pesan<br>"Isi email"                                                            | Tampil pesan<br>"Isi email"                                                          | Berhasil   |
| $\overline{4}$ | Tidak mengisi alamat<br>pelanggan                                                                             | Muncul pesan<br>"Isi alamat"                                                           | Tampil pesan<br>"Isi alamat"                                                         | Berhasil   |
| 5              | Memasukkan semua<br>informasi dengan<br>benar lalu klik tombol<br>"Tambah pelanggan"<br>atau "Edit pelanggan" | Data<br>pelanggan<br>bertambah<br>atau berubah<br>sesuai<br>masukan yang<br>diberikan. | Halaman<br>menampilkan<br>data pelanggan<br>yang telah<br>ditambahkan<br>atau diubah | Berhasil   |
| 6              | Menghapus data<br>pelanggan dengan klik<br>icon "Sampah"                                                      | List data<br>pelanggan<br>berubah                                                      | Halaman tidak<br>menampilkan<br>data pelanggan<br>yang telah<br>dihapus              | Berhasil   |

*Tabel Lampiran 1.4 Pengujian Black Box Kelola Pelanggan*

### **1.1.4 Pengujian** *Black Box* **Kelola Unit**

| No. | Test Case                                                                                           | Hasil yang<br>diharapkan                                                       | Hasil<br>Pengujian                                                              | Kesimpulan |
|-----|----------------------------------------------------------------------------------------------------|--------------------------------------------------------------------------------|---------------------------------------------------------------------------------|------------|
| 1   | Tidak mengisi nama<br>unit                                                                          | Muncul pesan<br>"Isi nama<br>unit"                                             | Tampil pesan<br>"Isi nama unit"                                                 | Berhasil   |
| 2   | Memasukkan semua<br>informasi dengan<br>benar lalu klik tombol<br>"Tambah unit" atau<br>"Edit unit" | Data unit<br>bertambah<br>atau berubah<br>sesuai<br>masukan yang<br>diberikan. | Halaman<br>menampilkan<br>data unit yang<br>telah<br>ditambahkan<br>atau diubah | Berhasil   |
| 3   | Menghapus data unit<br>dengan klik icon<br>"Sampah"                                                 | List data unit<br>berubah                                                      | Halaman tidak<br>menampilkan<br>data unit yang<br>telah dihapus                 | Berhasil   |

*Tabel Lampiran 1.5 Pengujian Black Box Kelola Unit*

### **1.1.5 Pengujian** *Black Box* **Kelola Kategori**

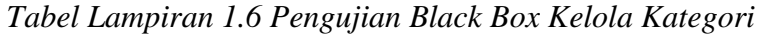

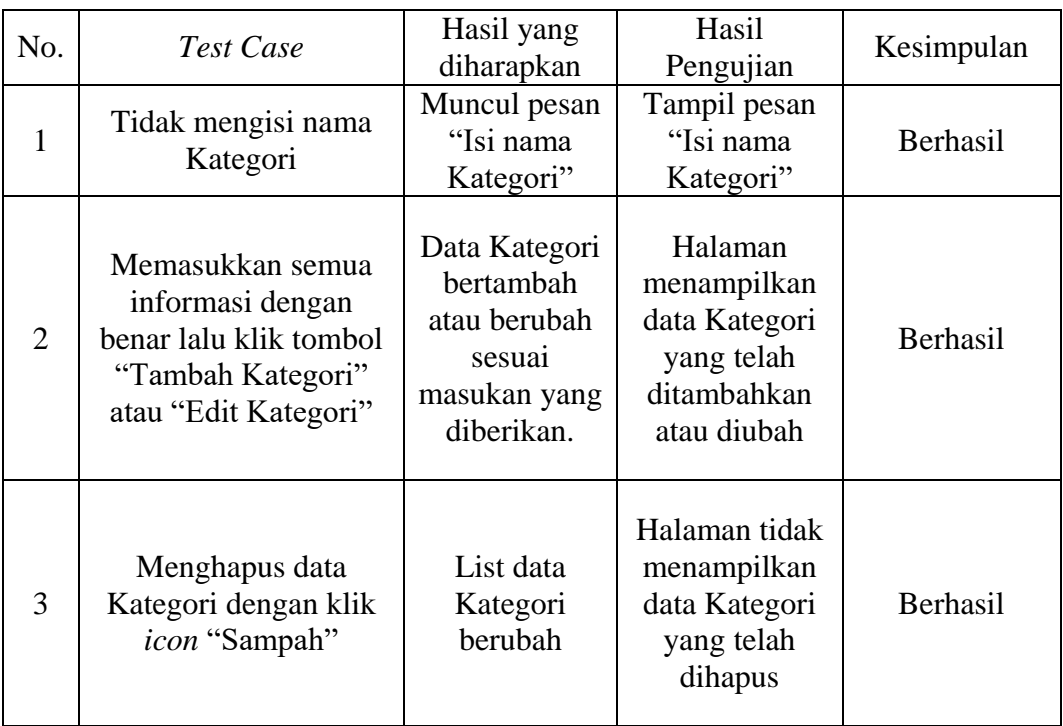

### **1.1.6 Pengujian** *Black Box* **Kelola Produk**

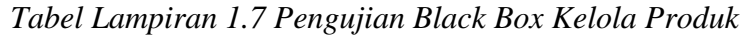

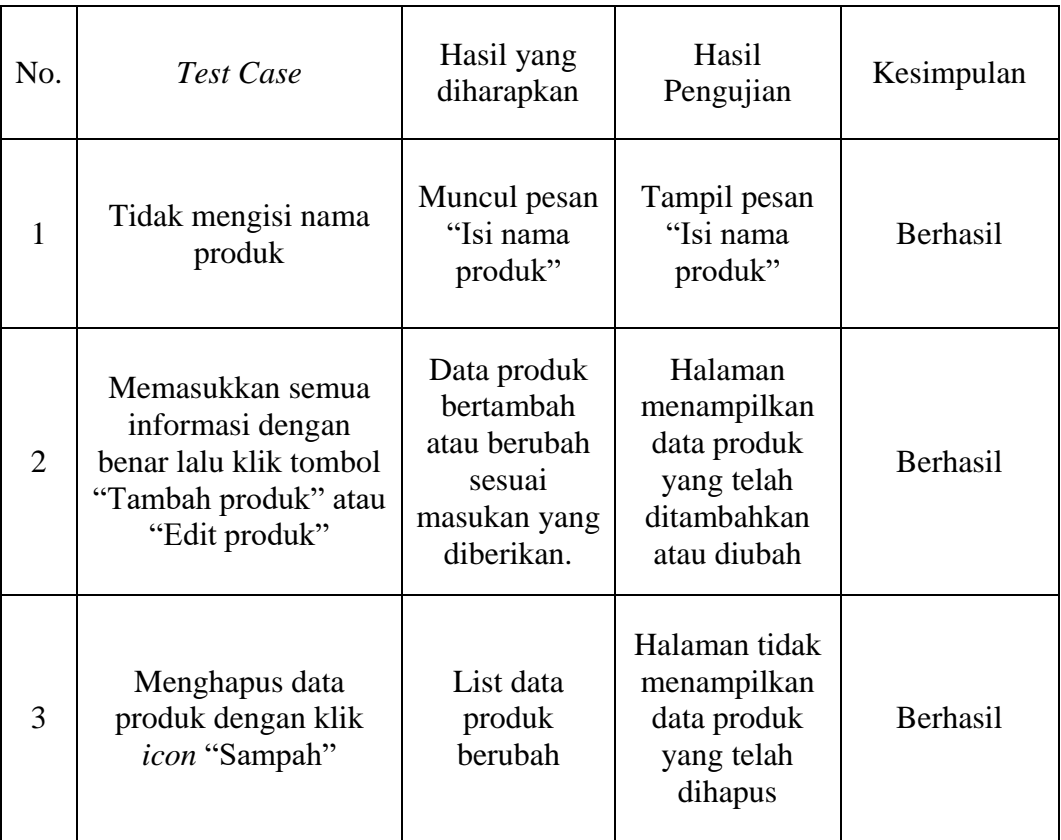

#### **1.1.7 Pengujian** *Black Box* **Kelola Pembelian**

*Tabel Lampiran 1.8 Pengujian Black Box Kelola Pembelian*

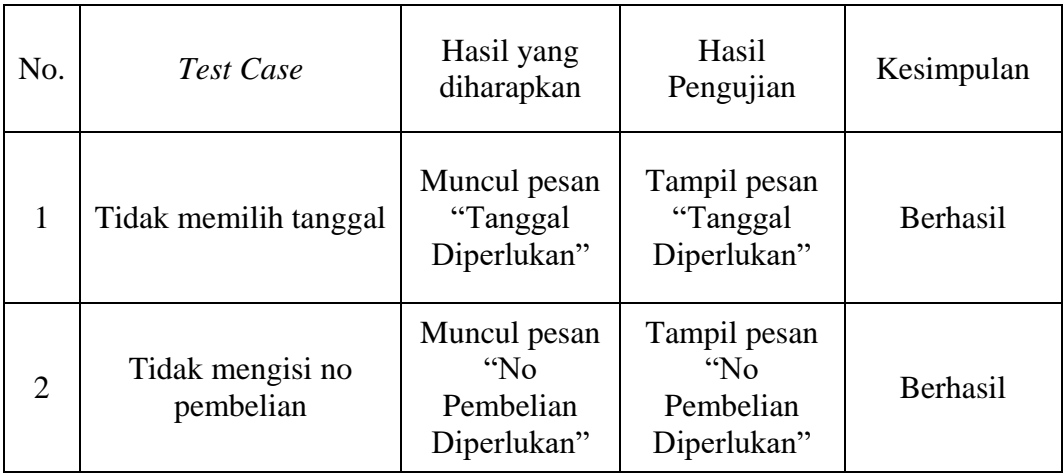

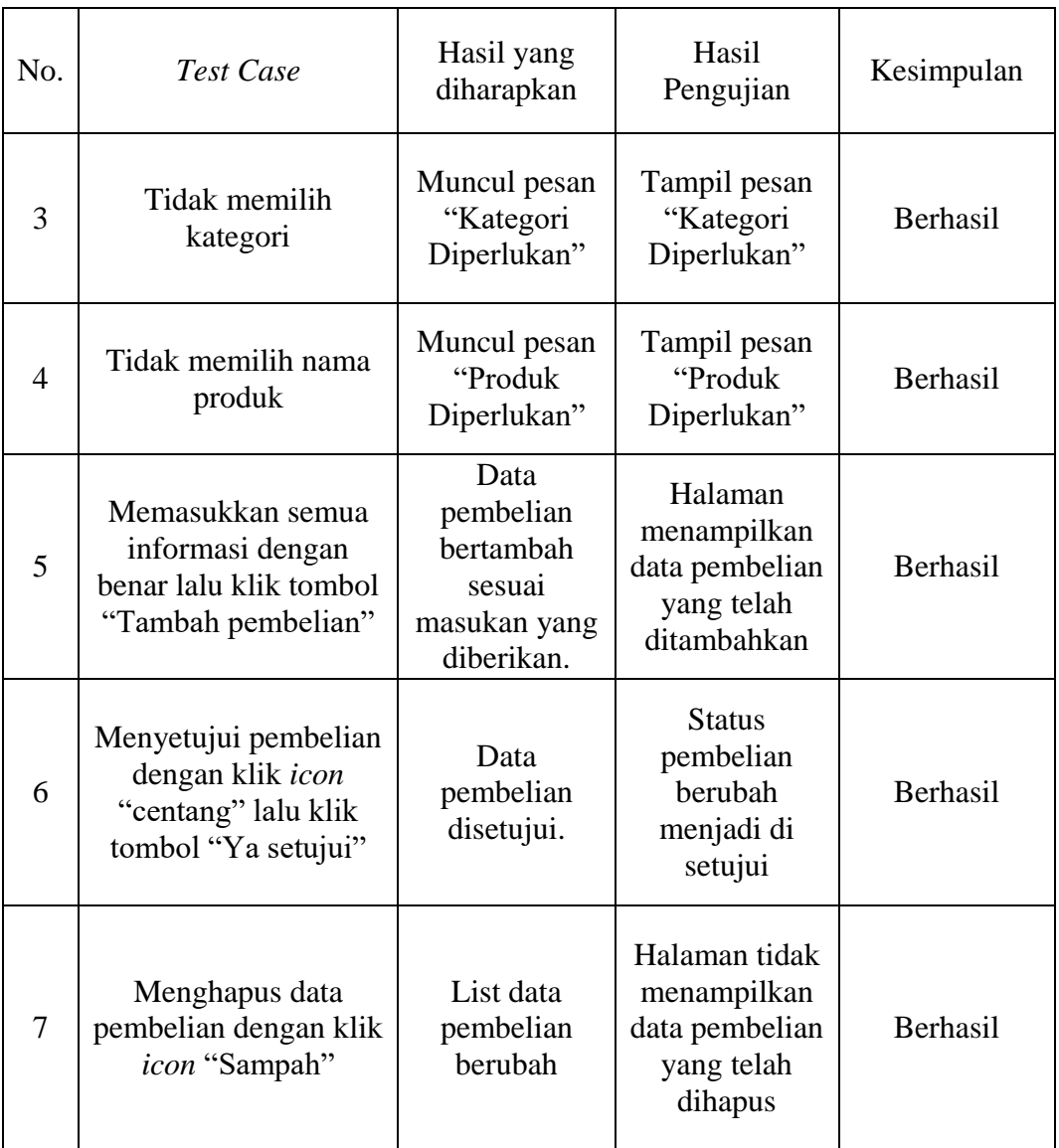

## **1.1.8 Pengujian** *Black Box* **Kelola** *Invoice*

*Tabel Lampiran 1.9 Pengujian Black Box Kelola Invoice*

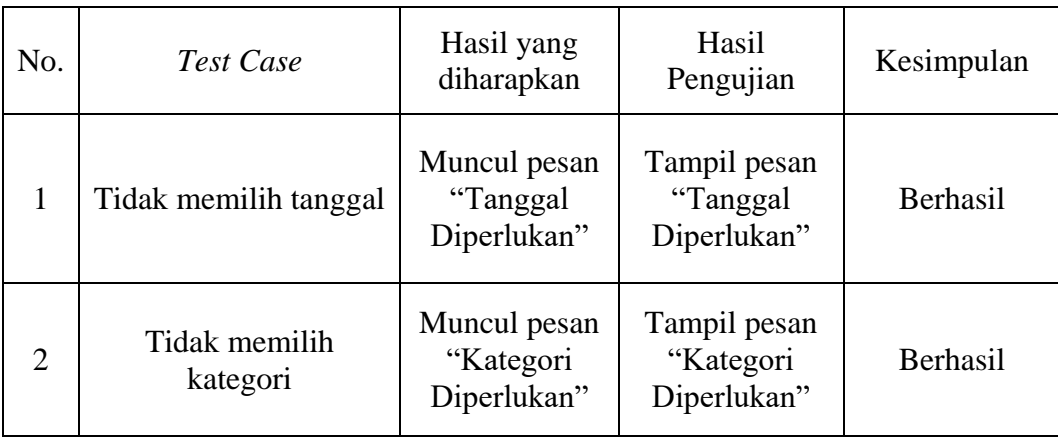

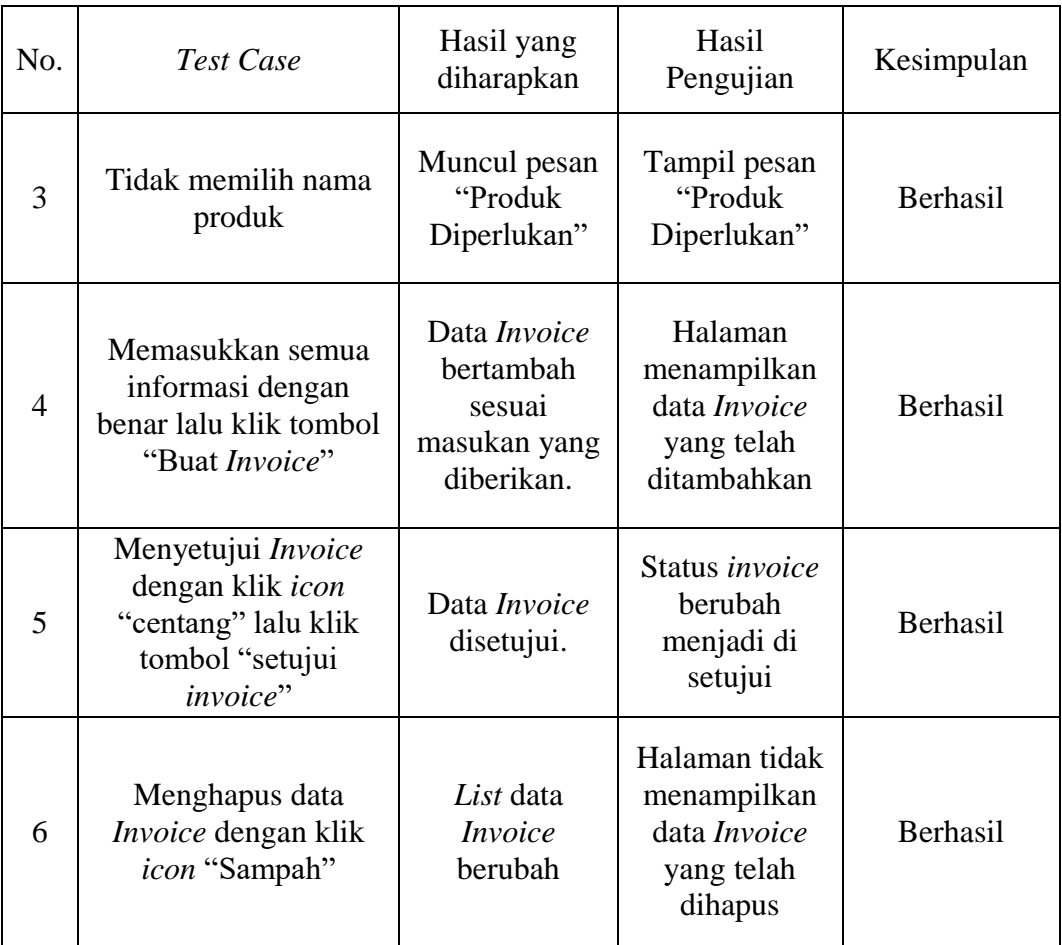